# **6.4 Color Bar Definition File CBF**

The CBF file serves as a color bar definition and can be edited with a standard text editor such as the windows Notepad.

## **6.4.1 Color Bar Name**

Set the color bar name here.

#### Note

File and color bar name should be the same.

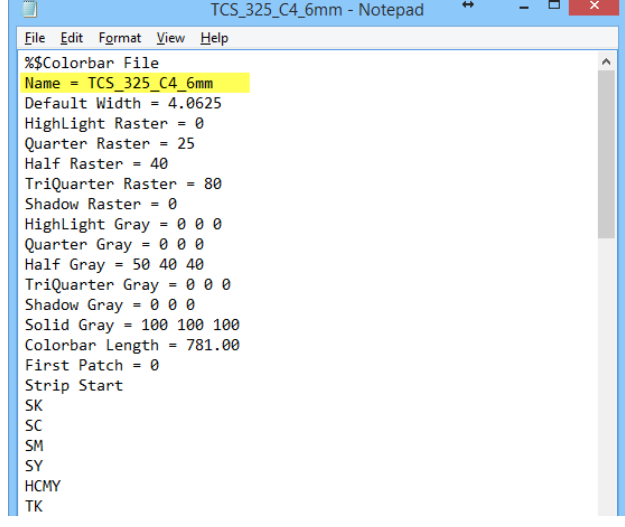

## **6.4.2 Patch Width**

Set the width in mm for a single patch here.

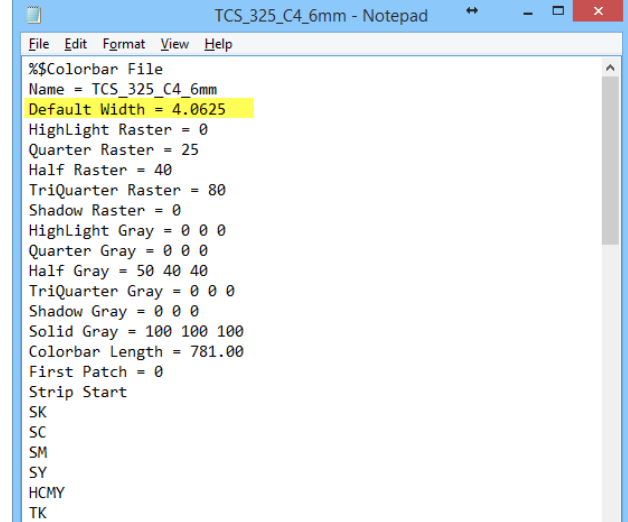

## **6.4.3 Tone Value Patch Definition**

Define here the TVI patch value for:

- High Light-Tone
- Quarter-Tone
- Half-Tone
- Three Quarter-Tone
- Shadow-Tone

Note

If less than five TVI patches are used, set the not used one/s to 0.

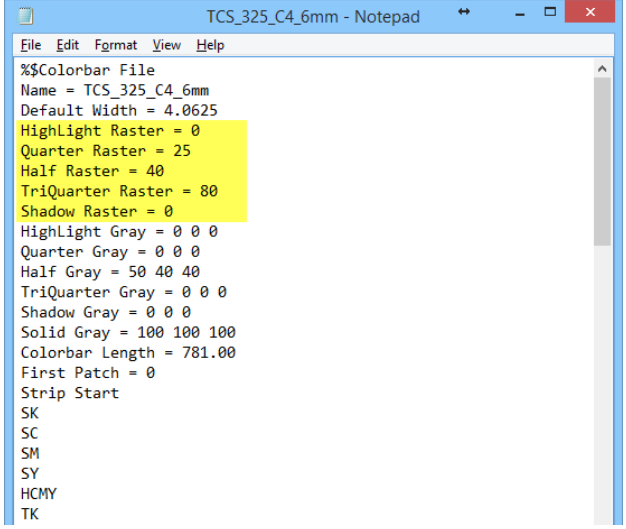

## **6.4.4 Dot Gain Patch Definition**

Define the grey patches here.

- High Light-Grey
- Quarter-Grey
- Half-Grey
- Three Quarter-Grey
- Shadow-Grey

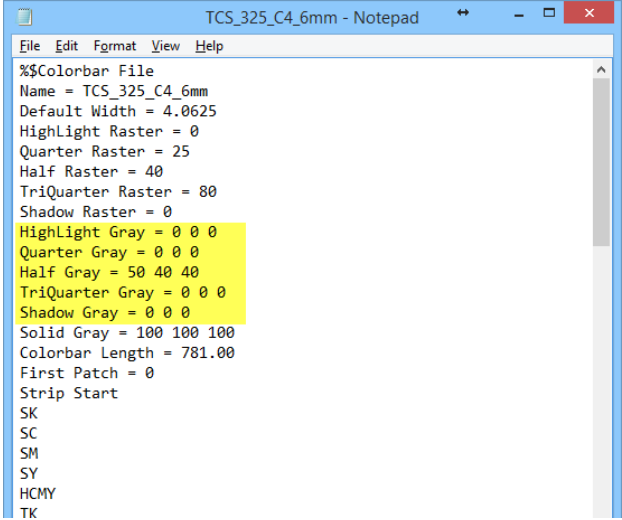

## **6.4.5 Solid Gray**

Define the solid grey patche here.

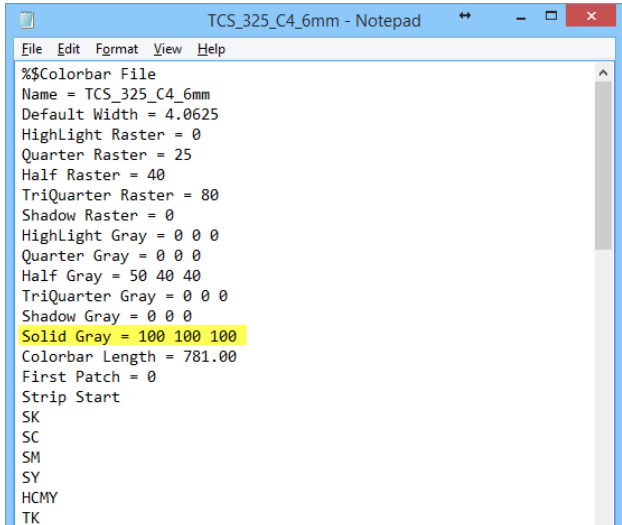

## **6.4.6 Color bar Length**

Set the color bar length here

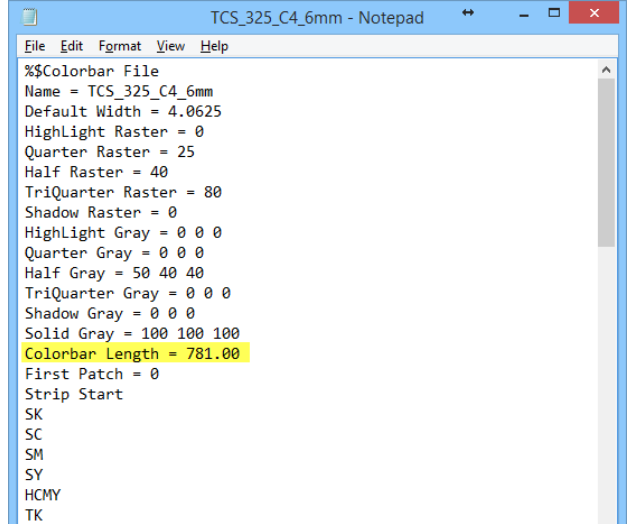

## **6.4.7 First Patch on Sheet**

On the printed sheet, the color bar starting patch. Note: start counting with zero  $(=1<sup>st</sup>$  patch).

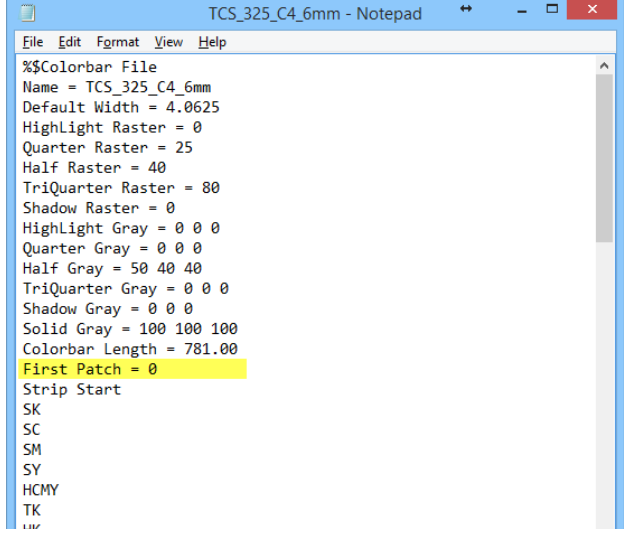

## **6.4.8 Start, End Tag**

Start color bar definition tag

End color bar definition tag

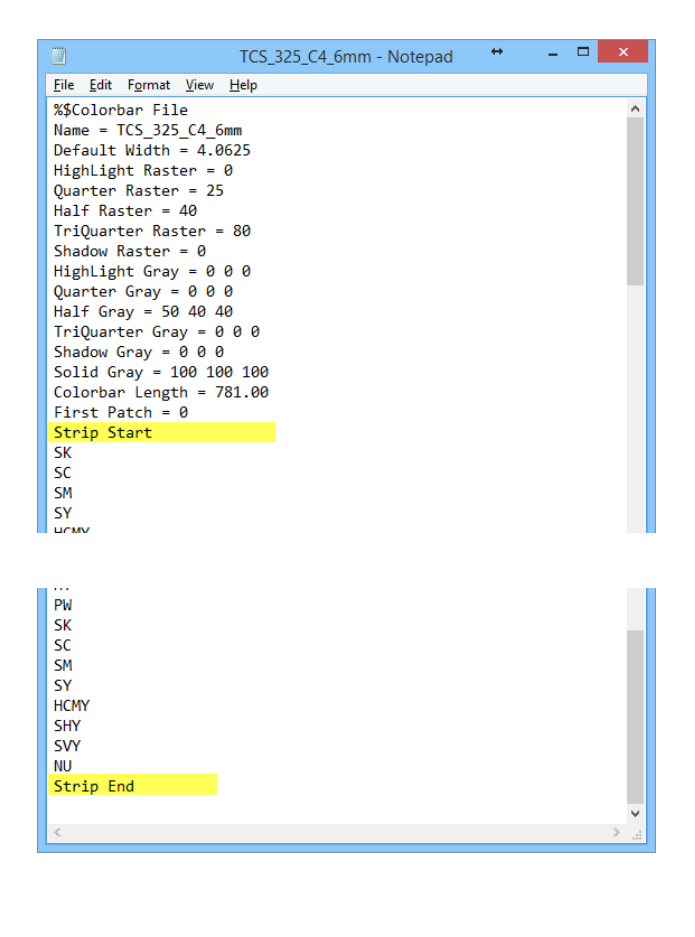

## **6.4.9 Color bar Patch Sequence**

Between the start and end tag, define the color bar patch sequence.

#### Note

When the color bar has a repeating patch sequence, define only one sequence.

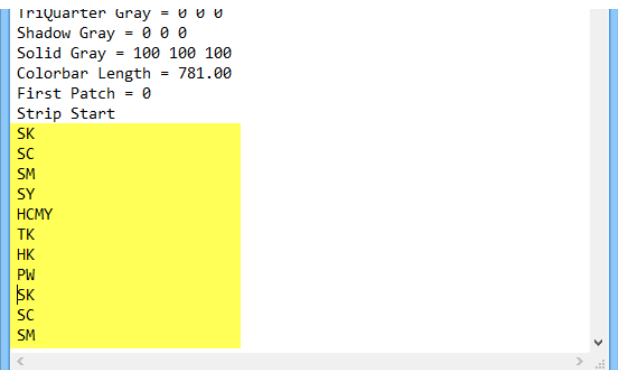

## **6.5 Patch Definition**

### **6.5.1 Solid Patches**

Solid patches start with S, followed by the color:

- SK Solid Black
- SC Solid Cyan
- SM Solid Magenta
- SY Solid Yellow
- S1 Solid Spot Nr.1
- Sx Solid Spot Nr.x

## **6.5.2 Red, Blue, Green Patches**

The overprint patches start with S, followed by the two overprint colors:

- SMY Overprint Magenta, Yellow = RED
- SCY Overprint Cyan, Yellow = GREEN
- SCM Overprint Cyan, Magenta = BLUE

## **6.5.3 Dot Gain Patches**

The dot gain patches start with the dot gain patch type and ending with the printed color.

- Lx Light -Tone
- Qx Quarter-Tone
- Hx Half-Tone
- Tx Three Quarter-Tone
- Dx Shadow-Tone

Where x is K, C, M, Y, 1 (first spot color), 2 (second spot color)…

## **6.5.4 Paper White Patch**

The paper white patch is set like:

PW

## **6.5.5 Not Used Patch**

An empty patch or a patch which should be ignored, is set like

NU

## **6.5.6 Grey Patches**

The grey patches start with the patch type and ending CMY:

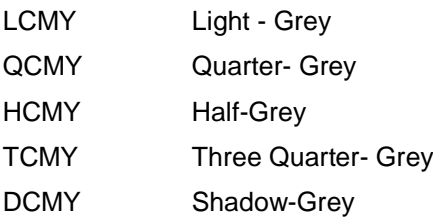

# **Digital Information**

## **6.5.7 Slur Patches**

The slur patches start with the slur type and end with the printed color:

SHx Slur horizontal

SVx Slur vertical

Where x is K, C, M or Y.